# **ТЕОРЕТИЧЕСКИЕ АСПЕКТЫ СОЗДАНИЯ ИНТЕРНЕТ-МАГАЗИНА**

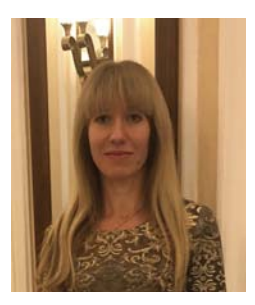

### **Карягина Татьяна Васильевна**

кандидат технических наук, доцент кафедры информатики и прикладной математики, факультет информационных технологий, Российский государственный социальный университет, г. Москва

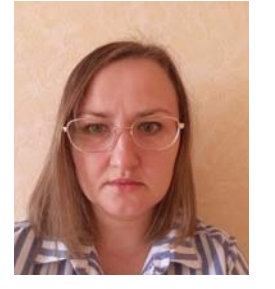

## **Пронькина Татьяна Васильевна**

кандидат физико-математических наук, доцент института цифровой экономики Югорский государственный университет, г. Ханты-Мансийск

**Аннотация:** В статье описываются основные этапы создания интернет-магазина, а именно, *ȘȈșșȔȈȚȘȐȊȈȦȚșȧȕȍȖȉȝȖȌȐȔȣȍȚȍȖȘȍȚȐȟȍșȒȐȍȈșȗȍȒȚȣșȖȏȌȈȕȐȧȗȓȈȚȜȖȘȔȣȕȈȒȖȚȖȘȖȑȉțȌȍȚȘȈș*полагаться, и функционировать интернет-магазин.

**Ключевые слова:** интернет-магазин, сайт, хостинг, база данных, домен, контент.

**Abstract:** the article describes the main stages of creating an online store, namely, the necessary *theoretical aspects of creating a platform on which the online store will be located and function.* 

Keywords: online store, website, hosting, database, domain, content.

**Введение.** В настоящее время функциональность онлайн сервисов и платформ растет с развитием технологий, что позволяет организациям оптимизировать и автоматизировать производственный, управленческий и другие процессы. Общие тренды глобализации и интеграции в большинстве сфер человеческой деятельности происходят во многом благодаря Интернету и, в том числе, позволяют значительно ускорять развитие технологий сетевых компьютерных коммуникаций, которые появились как синтез самостоятельных, появившихся не в одно время и создававшихся с разными целями, однако взаимосвязанных по контенту компонентов (компьютерные технологии, сетевая архитектура) [5].

#### **Основные этапы создания интернет-магазина**

Чтобы начать разрабатывать новый интернет-магазин, необходимо выбрать хостинг и зарегистрировать доменное имя. Хостинг – это услуга, которая предоставляет место на сервере, постоянно функционирует в сети Интернет и служит для размещения и хранения файлов сайта. Сервер может находиться в любой стране и любом городе. Они могут обладать различными характеристиками, в зависимости от объема и мощности пространства диска для размещения на нем файлов. Существует четыре вида хостинга [4]:

виртуальный хостинг;

виртуальный выделенный сервер;

- выделенный сервер;
- коллокация.

Виртуальный хостинг, т.е. когда на физическом сервере выделяется только определенное количество вычислительной мощности и пространства на диске, в соответствии с тарифом, который был приобретен у компании, предоставившей услуги хостинга. Самый дешевый вид и распространенный, он подходит для простых веб-сайтов и начинающих разработчиков.

Виртуальный выделенный сервер – это специальное программное обеспечение, которое эмулирует полноценный выделенный сервер внутри физического. Он использует часть физического сервера, но имеет все необходимое для полного управления и настройки функционала. Больше всего такой вид подходит для профессиональных сайтов, которые испытывают большую нагрузку и требуют сложных вычислительных процессов. Обычно на этот вид хостинга переходят, когда сайт начинает развиваться и ему начинает не хватать характеристик виртуального хостинга.

Выделенный сервер – это физический сервер с необходимой конфигурацией технических характеристик. Следует отметить, что это полноценный компьютер. Данный вид чаще всего используют крупные IT-проекты.

В случае коллокации происходит размещение собственного оборудования в дата-центре хостинг-провайдера для создания сервера. Это подразумевает оплату аренды помещения и поддержания работоспособности оборудования.

Следующим этапом при создании сайта является регистрация доменного имени (DNS – Domain Name System). Далее рассмотрим определение и виды DNS.

DNS (Domain Name System) – это адрес интернет-пространства (сайта), по которому пользователь находит его в сети Интернет [3].

Доменное имя состоит из нескольких частей, которые также называют уровнями домена. Каждый уровень домена несет в себе определенную функцию.

Первый уровень относится к территориальной принадлежности домена (.ru – Россия, .us – США, .gb – Великобритания, .ua – Украина и др.) или к типам организаций (.com – коммерческие сайты, .edu – образовательные, .gov – правительственные и др.). Первоначальной причиной использования сокращений принадлежности доменного имени к определенной сфере деятельности или местонахождению сайта было удобство пользователя. С течением времени, такое определение принадлежности стало трудновыполнимым ввиду того, что создатели сайтов начали использовать его некорректно, вне контекста принадлежности к чему-либо.

Второй уровень, имя сайта, служит идентификатором уникальности сайта. Домен третьего уровня предназначен для создания разделов или дополнений к основному сайту. Пользователь может создать любое количество доменов этого уровня.

После регистрации и оплаты хостинг услуг, следует зарегистрировать доменное имя, которое оплачивается отдельно.

Выбрав свободный домен, нужно пройти обязательную регистрацию. Для этого необходимо будет указать «Тип персоны», что означает выбор между физическим лицом или юридическим. Индивидуальный предприниматель в данном случае будет входить в категорию физических лиц. Далее пользователю предоставят возможность указать страну, заполнить паспортные и контактные данные. При регистрации юридического лица нужно будет заполнить дополнительные пункты, раскрывающие регистрационные данные компании. Также обязательно указывается согласие на установку «Private Person», таким образом, выполняется закон «О персональных данных». При этом указанные ФИО не будут отображаться при проверке домена по общедоступной базе WHOIS. Одобрение регистрации доменного имени происходит в течение суток.

Следующим шагом, является создание базы данных, для управления которой используется MySQL – свободная реляционная система управления базами данных [6]. В административной панели хостинга пользователю нужно зайти во вкладку MySQL. Этот раздел предназначен для создания базы данных под управлением MySQL. Далее необходимо будет придумать имя базы и пароль, ввести их в специальное окно и нажать кнопку «Добавить».

Для того чтобы создать сайт, не имея при этом

глубоких профессиональных знаний и навыков программирования, можно использовать CMS. CMS (от англ. Content Management System) – система управления содержимым (контентом) – информационная система или компьютерная программа, которая используется для организации, управлению и редактированию содержимого сайта [2].

Далее проанализируем наиболее лучшие системы управления контентом. Критерии отбора заключались в возможностях, которые может предоставить CMS, в степени удобства административной панели, грамотной работе системы техподдержки, а также, в наличии бесплатной лицензии. Аналитический портал рынка веб-разработок «CMSmagazine» предоставил рейтинг CMS разработок, состоящий, на данный момент, почти из 1000 различных CMS, 500 из которых предназначены для интернетмагазина. В данной работе произведен отбор CMS по предоставляемым порталом характеристикам, а именно, отобраны бесплатные типы CMS, по типу сайта выбран «Интернет-магазин». Получившийся рейтинг ранжирован по статистике «Количество работ». По итогам ранжирования, первые пять позиций были заняты следующими CMS [1]:

- OpenCart,
- Joomla,
- MODX,
- WordPress,
- Drupal.

#### **Далее рассмотрим вышеописанные системы**

OpenCart – одна из самых простых в управлении систем, административная панель которой интуитивно понятна. Она не требует больших мощностей, что позволяет использовать виртуальный хостинг. Большое русскоязычное сообщество, на форуме которого можно найти решения множества проблем, а также задать свой вопрос также является огромным преимуществом для неопытного пользователя. Широкий выбор модулей, как платных, так и бесплатных позволяет использовать множество возможностей для оптимизации работы сайта. В системе есть открытый код, позволяющий настроить интернет-магазин под свои нужды и потребности. Дополнительный функционал позволяет создавать скидки, купоны, акции, группы пользователей и т.п. В программе есть и свои минусы, одним из которых является ограниченные возможности системы. При большом количестве наименований товаров система начнет тормозить. Часто новые версии CMS несовместимы со старыми модулями, а для автоматизации систем нужно использовать платные версии. Таким образом, эта система подходит для начинающих разработчиков, которые создают небольшие интернет-магазины.

Система Joomla имеет множество плагинов для расширения своего функционала и большое количество шаблонов для настройки сайта под разные нужды. Эта CMS позволяет настроить оптимизацию сайта с помощью мета-данных и расширений. Однако большое количество дополнений увеличивает уязвимость, поэтому необходимо следить за всеми обновлениями и правильной работой системы. Это нагружает систему, что может привести к заторможенной работе. Данная CMS больше подходит для информационных сайтов и страниц-визиток.

В системе MОDx многие положительные черты схожи с OpenCart: такая же простая и понятная панель администратора, хороший модульный функционал SEO, система не нуждается в больших требованиях к хостингу. Однако большим минусом оказалось маленькое русскоязычное сообщество. Поиск решения проблем становится проблематичным. Недостаток – это малое количество шаблонов. Можно настроить для него CSS – шаблоны, но начинающему разработчику будет сложно это осуществить. Такая система подойдет для опытного web-разработчика.

WordPress – это очень простая и удобная система, она имеет плагины, модифицирующие сайт в интернет-магазин. Но большую нагрузку она не выдержит, а расширения будут ее только увеличивать. Данная CMS больше подходит для информационных сайтов, блогов и сайтов-визиток.

Drupal – хорошая система с большим сообществом и технической поддержкой. В ней есть около 30000 бесплатных расширений, увеличивающих функционал системы. Но в отличие от других систем, она имеет сложный интерфейс и этому сопутствует долгий процесс обучения. Еще один недостаток – это периодическое возникновение критической уязвимости. Таким образом, данная

система не подойдет для начинающих специалистов. **Заключение.**

В данной работе рассмотрены представленные системы (OpenCart, Joomla, MODX, WordPress, Drupal), в которых дано детальное описание преимуществ и недостатков, а также теоретические аспекты создания платформы, на которой будет располагаться, и функционировать интернет-магазин.

#### **Список литературы:**

1. «Рейтинг CMS для интернет-магазина» источник url: http://www.cmsmagazine.ru/catalogue/ shop/?ctl=2

2. Бабаев А. Создание сайтов. М.: Питер, 2014. – 304 с.

3. Каплунов Д. Маркетинг и рок-н-ролл. Книгамуза для покорения клиентов в интернете. М.: Манн, 2018. – 384 с.

4. Карминский А.М. Информатизация бизнеса. Москва. 2003. – 620 с.

5. Карягина Т.В., Лебедева М.В., Фетисов В.А. Оптимальные портфельные решения в условиях глобализации // Инновации и инвестиции. 2015. №7. – С.91-95.

6. Карягина Т.В., Левкова Т.В., Подзорова М.И. Аудит интернет-магазина и факторы повышения его конверсии // Современная экономика: проблемы и решения. 2015. № 5 (65). – С. 42-52.